# On EDMS for GDE (but not a lecture for it)

GDE Sendai Meeting

2008/3/6

Nobu To ge for GDE Engineering Management with Lars Hagge and Nick Walker

# **Outline**

- **1. What is EDMS, and what is it used for?**
	- (Brief and quick)
- **2. What does EDMS look, and how it is configured?**
	- (Brief and quick)
- **3. So, what should we do? In terms of,**
	- Usage
	- Training
	- **Organization**
- **4. Goal of this presentation** 
	- Is to inform you of what is coming
	- Is not really to engage you in technical understanding of EDMS (sorry).

### Conclusions First

#### • **I am seeking PMs**

- – To give EMO (Engineering Management office) a go-ahead to ask TAGLs (Technical/Area Group Leaders) for the member lists to use for EDMS "Teams" ASAP.
- –– To give EMO guidance, as to when to organize "boot-camp workshops" to give real-life on-the-job training to those Team members concerning uploading / reviewing / updating existing ILC design documents of RDR-origin, as well as design CAD drawings.
- –To give EMO guidance, as to when and where to start identifying additional POCs (Point of Contacts) on other critical EDMSrelated matters, such as Costing, Bill of Materials (hierarchical structure that outlines the HW organization of ILC), CAD and other special interest groups.
- •• Because I believe we are technically ready to start doing so.
- • **What this means –**
	- – you (general GDE folks) had better be prepared for something to come up / down on you relatively soon.

#### What is EDMS?

#### • **I i n a generic sense**

- –EDMS stands for "Electronic Document Management System",
- – Meaning, software systems that provide an orderly way of organizing a large number of documents over the lifespan of a project, providing mechanisms for revisions, traceability, searching, etc.

#### • **I ifi n a more specific sense,**

- –EDMS means "Engineering Data Management System".
- – In this sense, such a system also provides the basic design tool environment (CAD/CAM etc.), document management system, and work flow that are needed to conduct and carry out a complex project design and implementation like the ILC.

#### • **EDMS t ILC/GDE EDMS at**

- – What is implemented at ILC/GDE is "Teamcenter" (commercial product). It has been originally customized for use at DESY. for EuroXFEL. Then it has been re-customized for ILC/GDE.
- –Lead Developer: Lars Hagge (DESY)

2008/3/6 Sendai GDE Rev. 4 **Rev. 4** 4

#### **What do we use EDMS for at GDE/ILC?**

#### • **Mission of EDMS for GDE during TDP:**

- – Provide the GDE with a group-wide platform with consistent interface and consistent rules, on which we
- Create / renew / archive / manage / distribute / share,
- – ALL documents that describe the accelerator design / development and cost studies.

#### $\bullet$ **What this means is:**

– All documents, e.g. Design specs, Parameter tables, Design memos, Study memos, Cost docs, etc are to be created / renewed / archived / managed / distributed /shared on EDMS.

#### • **We note that**

- EDMS has a built-in version tracking mechanism.
- –EDMS has powerful interface with CAD assembly data
- –EDMS also has hooks for configuration controls.
- –– <code>EDMS</code> is far more powerful than Wiki, and it takes some effort of learning concerning its concept and usage.

### Members and their Actions

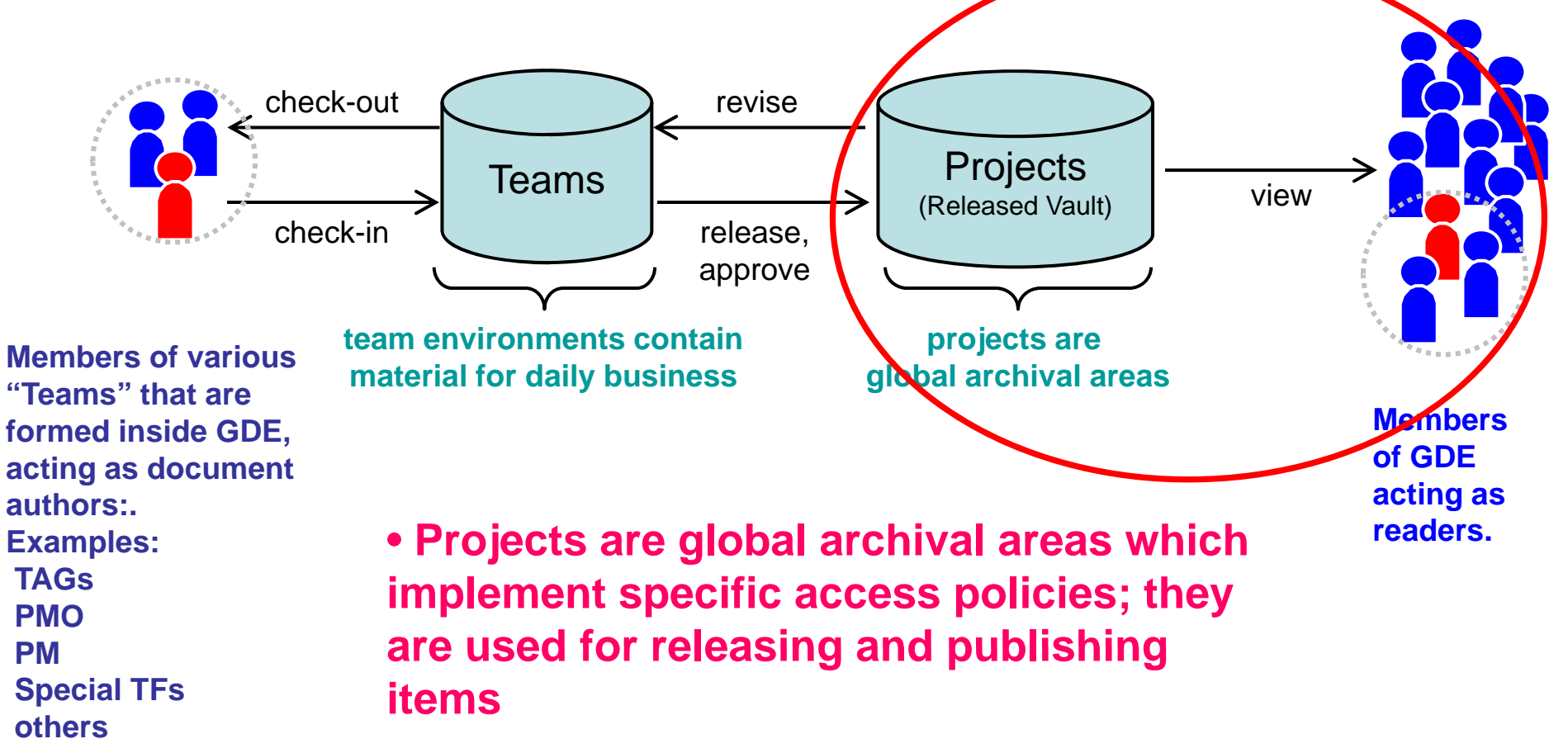

• Team workspaces offer structured access<br>to those items which team members need 2008/3/6 Sendai GDE for their daily workRev. 4 for their state of  $\,$  6  $\,$ 

### What does ILC EDMS look like?

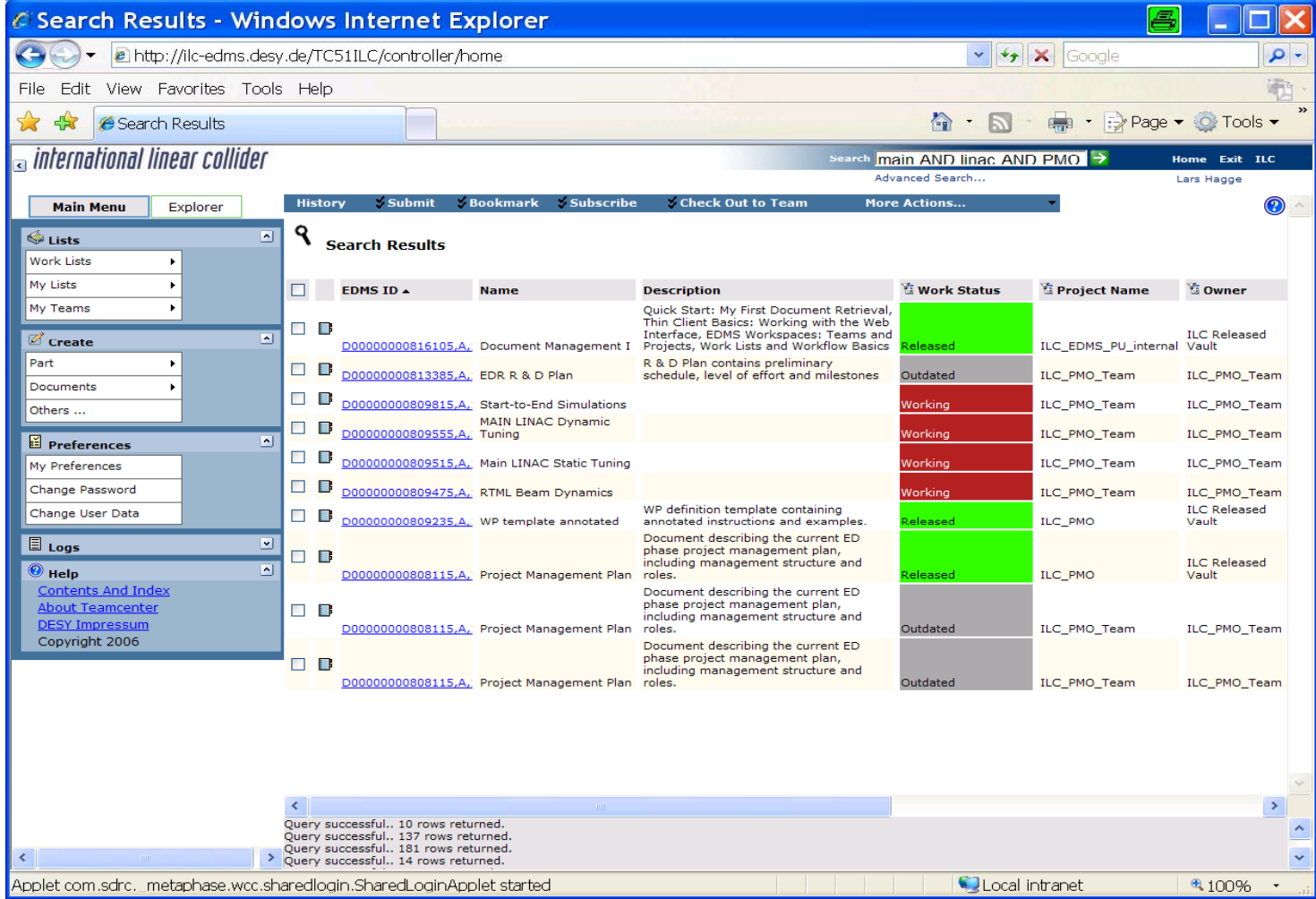

2008/3/6 Sendai GDE Rev. 4 Rev. 4

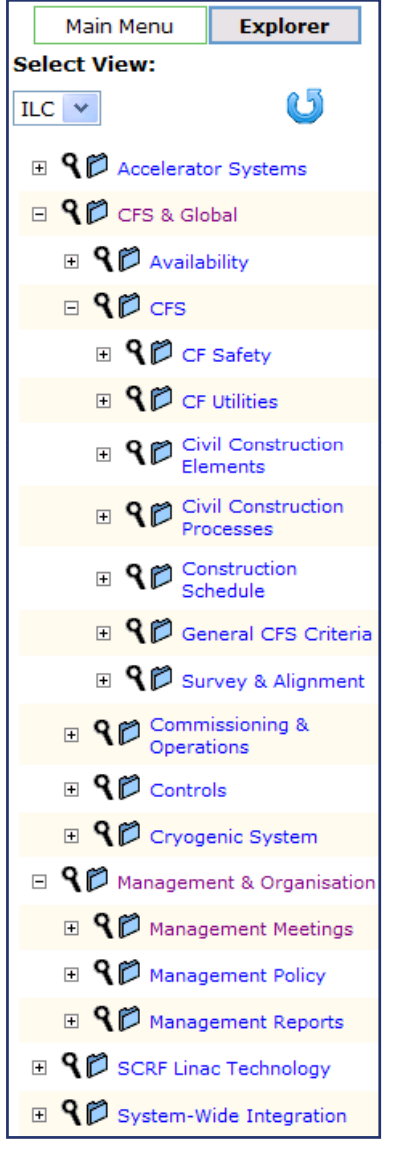

•

### Accessing Items

- • Fast Search – just like on the web
	- Advanced Search for specific queries
- • Browse pre-defined keyword
	- access accordingly classified items
	- Bookmarks to frequently used items

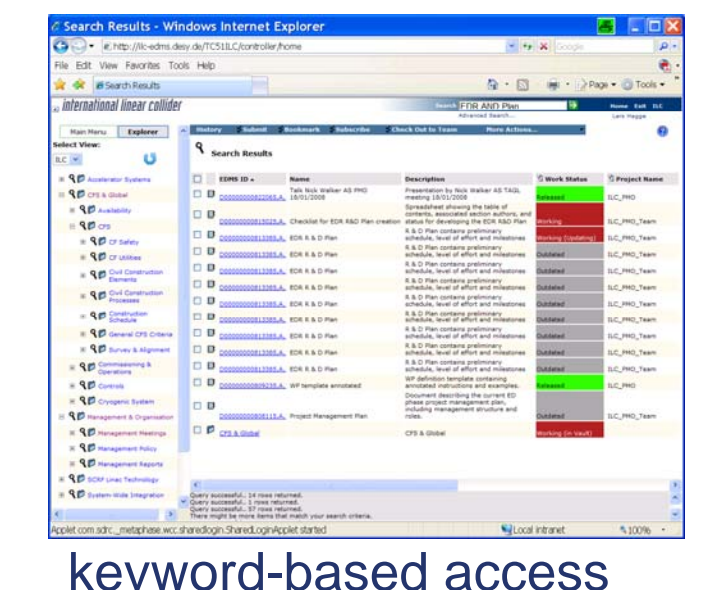

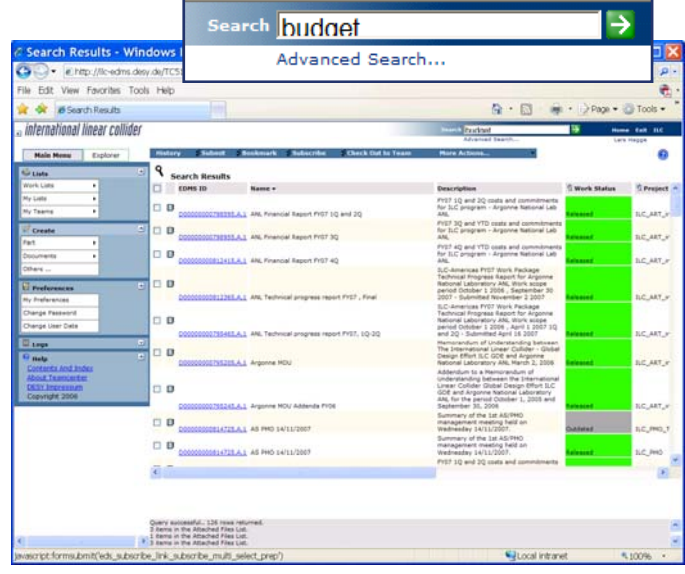

#### search result

### **Ex. Engineering Data in EDMS (Type-4 CM)**

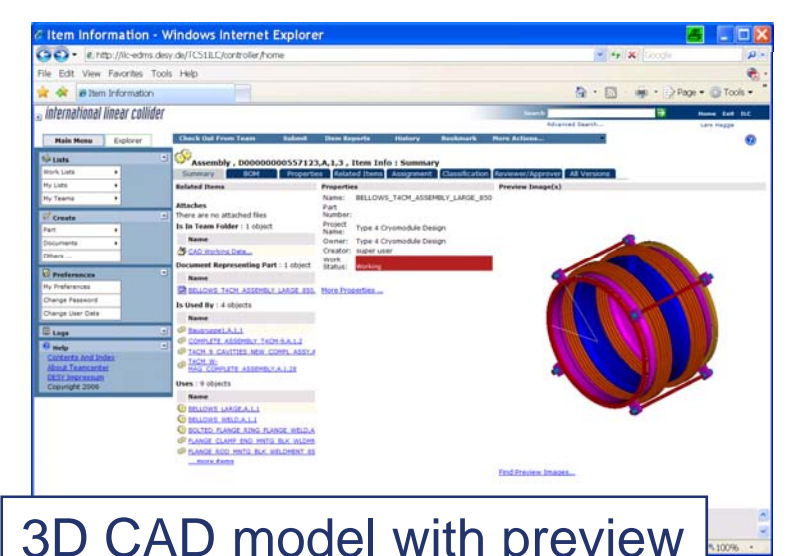

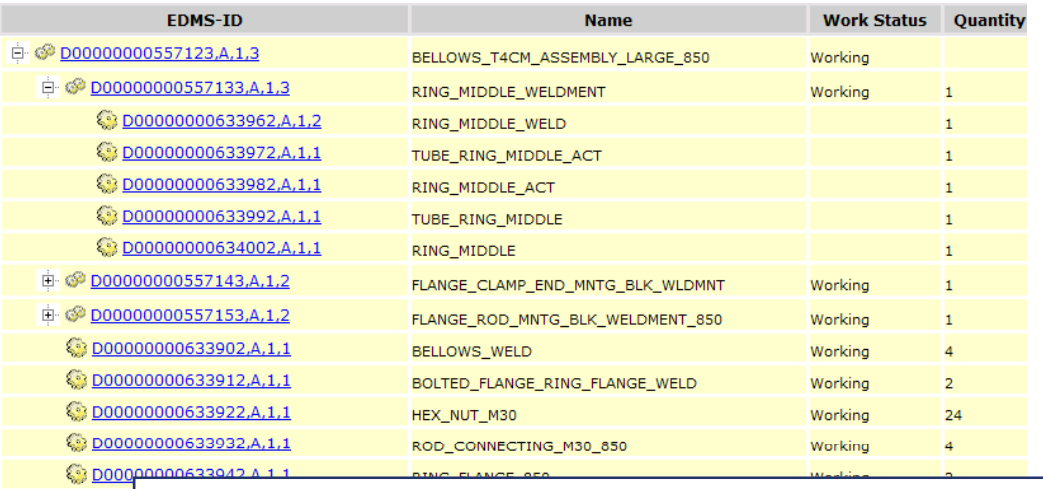

#### 3D CAD model with preview **Bill of materials (BOM)** for Bellow 850

Name -

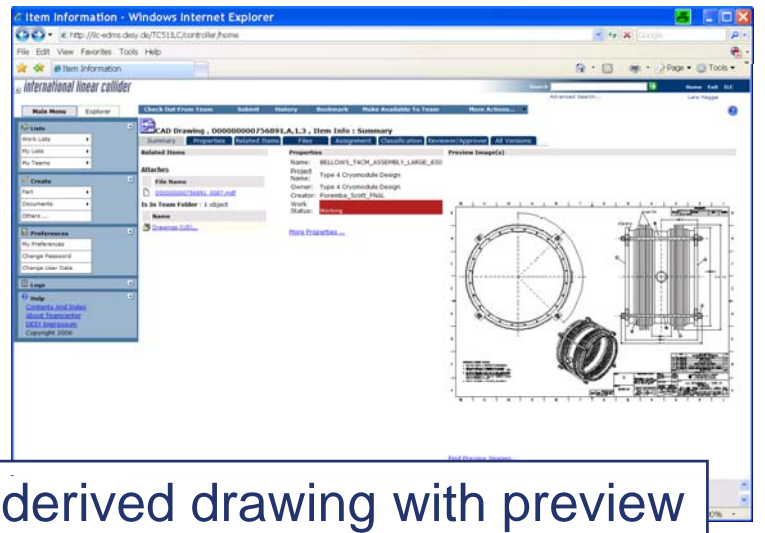

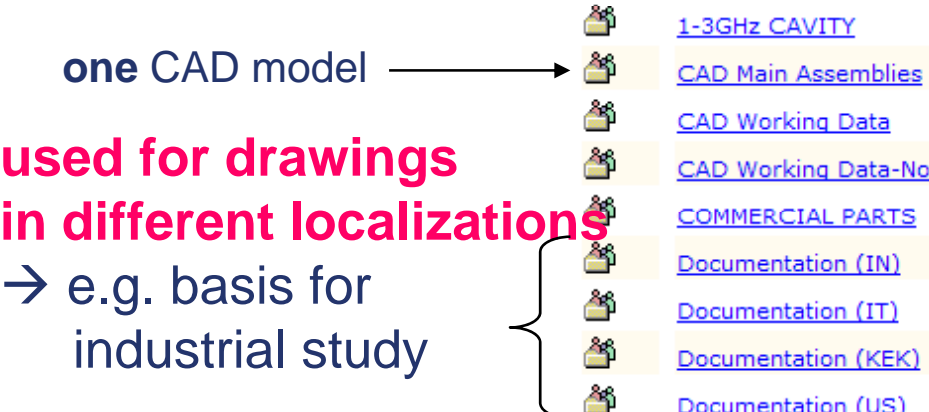

2008/3/6 Sendai GDE Rev. 4 9

Magnet

# BOM (Bill of Materials)

- $\bullet$  Large systems are hierarchically decomposed into smaller units (called "part") to manage the complexity.
- $\bullet$ Hierarchy is known as bill of materials (BOM), or also part breakdown structure (PBS).
- $\bullet$  $\bullet$  We need to define a strategy for creating the BOM to a certain level within EDMS, e.g.
	- System  $\rightarrow$  subsystem  $\rightarrow$  module  $\rightarrow$  functional unit  $\rightarrow$  component.
	- $-$  BOM in EDMS is a PBS down to a certain level, NOT all the way.
	- BOM to the lowest "nuts-and-bolts" level is done by CAD.

We need an expert TF to figure out the BOM structure to use at ILC.

### Members and their Actions

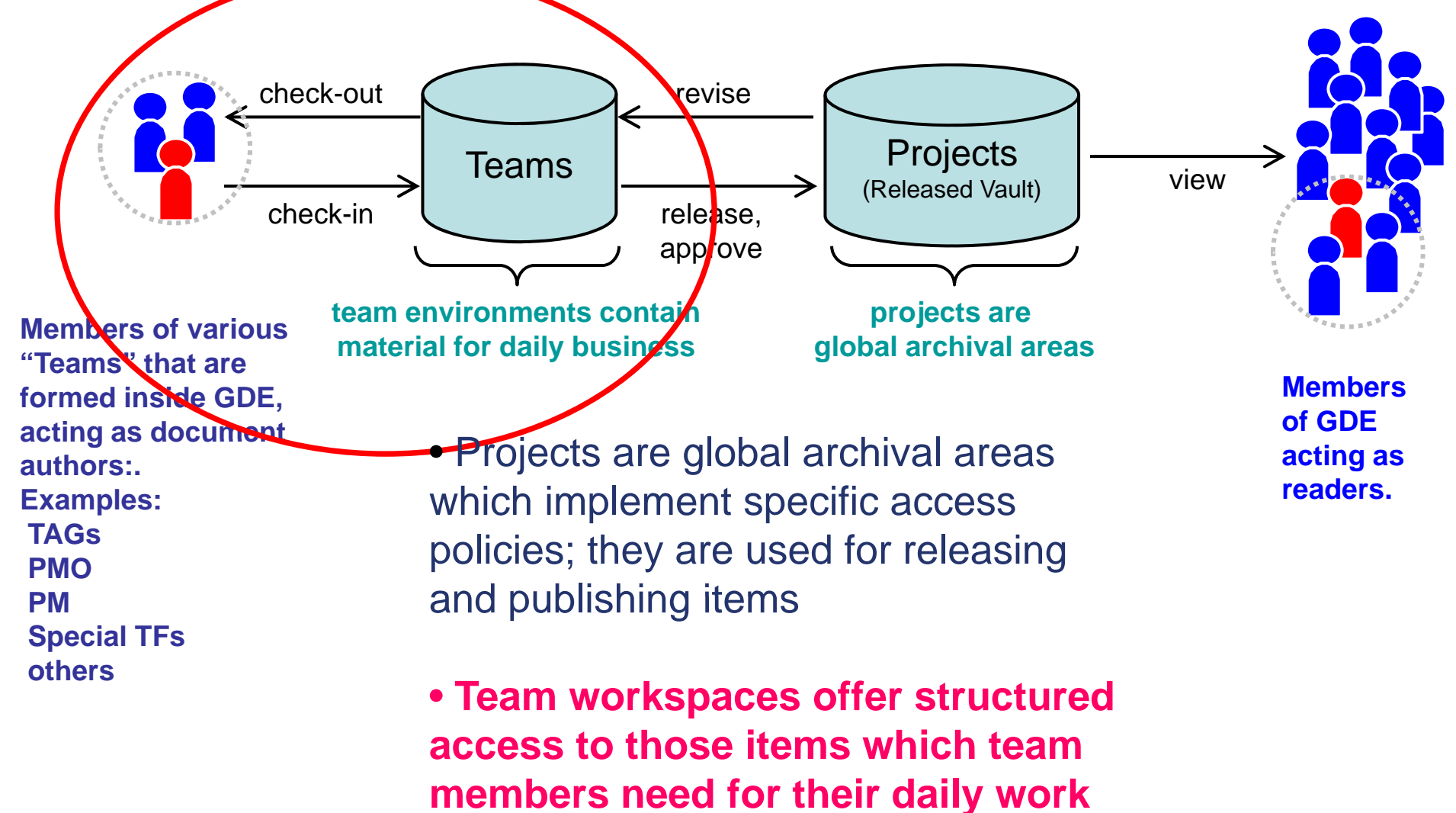

# "Teams" (1)

- "Team" means
	- – A group of people whose membership is explicitly defined in accordance with specific tasks within GDE.
		- Examples: PM, PMO, TAGL, Cavity\_Preparation, Cavity\_Production, Cryodmodule, Cryogenics, HLRF
	- – Each "Team" has its own workspace within EDMS, which is called Team Workspace.

# "Teams"  $(2)$

- A Team Workspace
	- – $\hspace{0.1mm}-\hspace{0.1mm}$  is like a webspace which can have hierarchical file folder structure. It is much like an advanced version of wiki, but there are some differences from wiki.
	- – $-$  Creation of Team Workspace at GDE is under control by Engineering management. You want a Team Workspace; you request/ask a Team Workspace. You do not freely create your Team Workspace on your own .
	- – There could be exceptions but generally a Team Workspace can be read/written only by those who are registered Members of its Team.
- What makes a document in a Team Workspace available for viewing by non-members of the Team is an action called "Release". A Release action makes the document available in a Released vault, i.e. Project.

2008/3/6 Sendai GDE Rev. 4 2008/3/6 Sendai GDE 13

### Team Workspaces

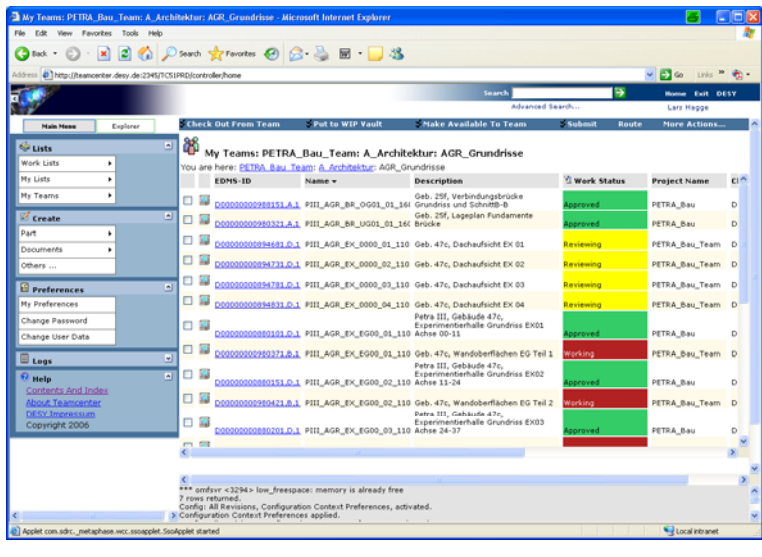

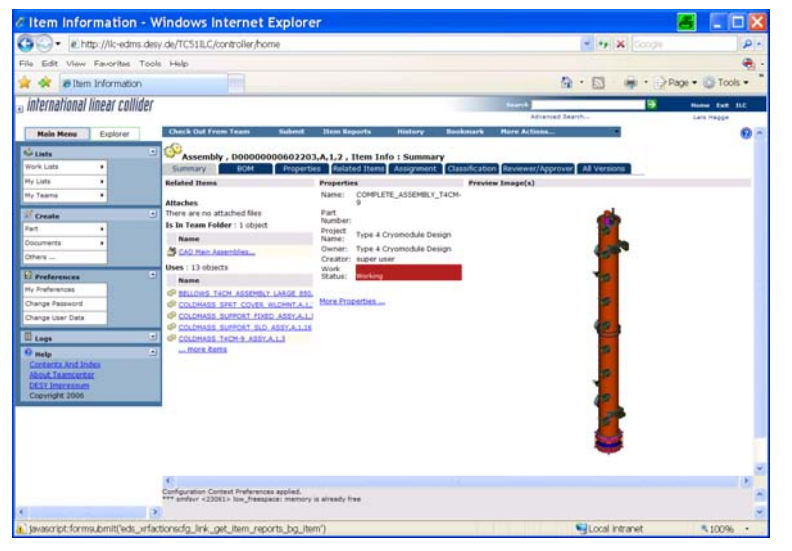

- • Workspace to access all items needed for daily work
	- red items are visible for team members only
	- green items are accessible beyond the team
	- yellow items are in the transition (under review)
- self-administrated by team leader

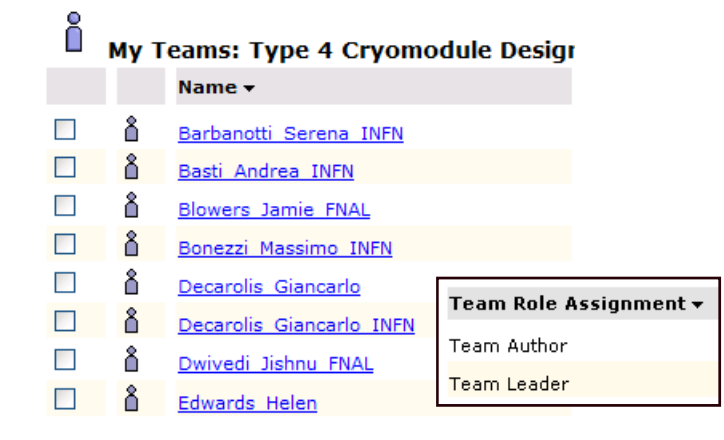

2008/3/6 Sendai GDE Rev. 4 2008/3/6 Sendai GDE

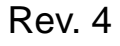

•

# Team List

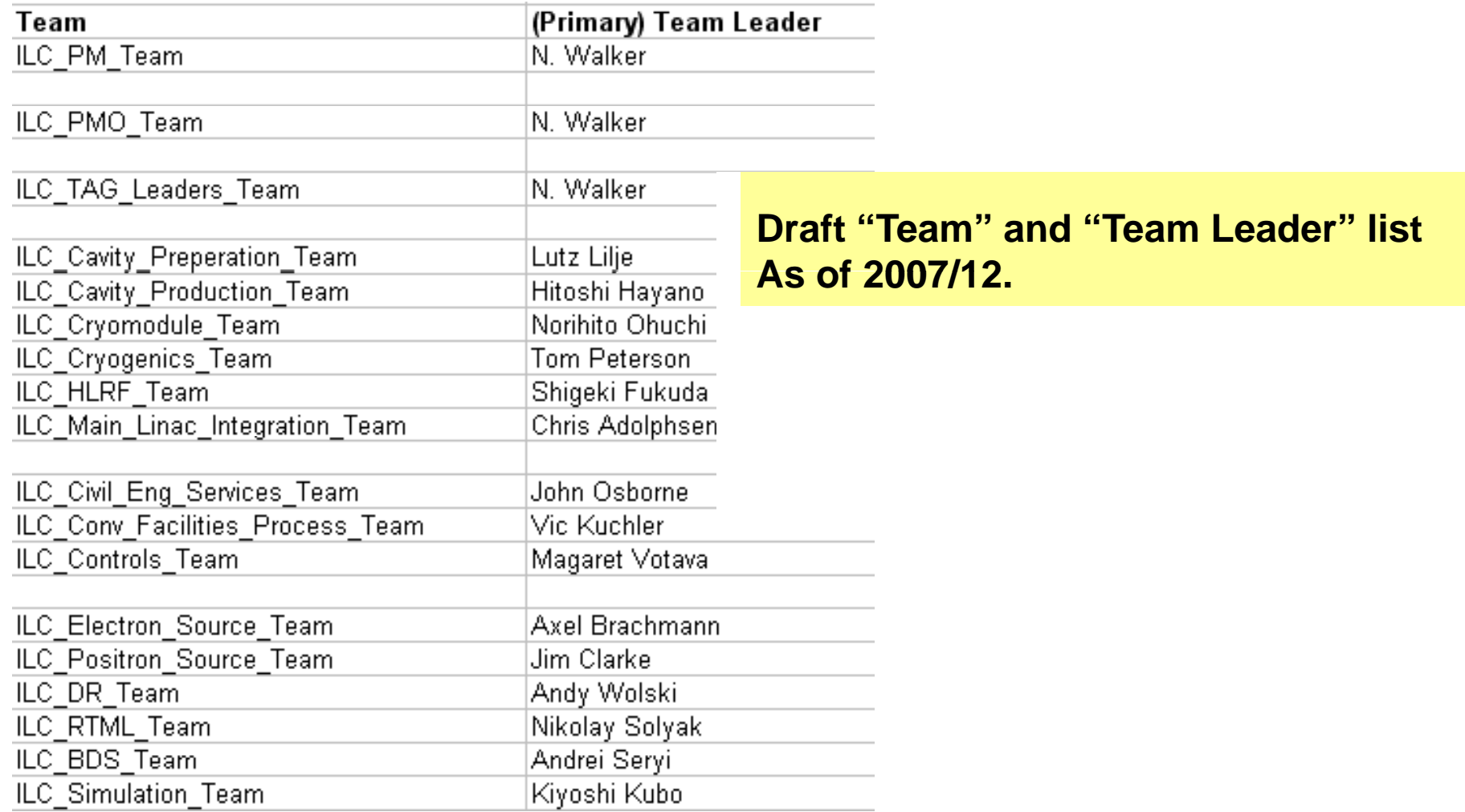

2008/3/6 Sendai GDE Rev. 4 2008/3/6 Sendai GDE

### EDMS Status

- Prior to Budget incidents of 2007
	- Nov. 2007 Engineering management team was formed (Hagge, Toge, Walker)
	- Nov. 2007 Power users' course (DESY)
	- Dec. 2007 category list (keyword list) was created and implemented
	- Dec. 2007 Very preliminary Introduction memo
- At the time of the Budget incidents
	- $-$  Was about to transmit a call for "team member list" to Level 3 / 4 leaders within GDE
	- So as to implement the formal TeamSpace organization together with member list, and to start uploading the GDE-related doument files from the recent past (say, since Snowmass2005)
- Therefore, while the Team structure is nearly ready to be implemented, it has not actually been done with the real membership list, as of now (March 6, 2008)

# Known Bottlenecks, FYI

- Educational programs / training courses have been attempted a few times in the recent past (at least one at DESY, one at KEK, one at FNAL), but the population of EDMS-literate colleagues has perhaps not yet reached a critical mass.
- $\bullet$   $\;$  Easy-to-read introduction doc is still missing for quick access by majority GDE members. Actually a lot of documentation exists – we need to upload them to ILC EDMS
- "Team member list" is not complete.
- Exactly where and how we start with EDMS has not been communicated.  $\leftarrow$  That is why we are here.

# How we start (1)

**In terms of "usage" of EDMS, I would like to propose the following priority order:**

- **1. Uploading of existing, past design-related documents**
	- $\bullet$ By TAGLs and their friends
	- $\bullet$  This offers a "on-the-job" training for practically all groups, which is badly needed.
	- $\bullet$  And this offers some real environment for GDE to start browsing other colleagues' work.
	- $\bullet$  TAGLs can proceed with uploading newer design-related documents, too.
- **2. Application of EDMS for specific WGs with urgent needs**
	- •For instance, S0 / cavity-testing could be one.
- **3. And also**
	- $\bullet$ Define the ILC BOM (Bill of Materials)
	- •Change configuration business
	- $\bullet$ Cost-study business
	- $\bullet$ Design efforts with CAD data management

# How do we start? (2)

In terms of "training" for EDMS, I suggest the following:

- 1. 1.5hr course has been created by L.Hagge, ready and available. The course can be given in a webex-based environment.
	- Short, recorded versions can be made available, too. Check out a short example (by Maura) at - <u>https://fnal.webex.com/fnal/k2/e.php?AT=RINF&recordingID=4527</u> 9802 Password: Test

Then,

- 2. Uploading of existing, past design-related documents
	- • This offers a "on-the-job" training for practically all groups, which is perhaps is the best way to go.
	- $\bullet$  **The way to initiate this in the most efficiently manner would be to hold a "document uploading boot camp workshop" where TAGLs (or their assignees) physically come to one**  place and are forced to upload at least a few dozens of RDR-<br>related docs, with relations/keywords and all that.<br>GDE Rev. 4

# How do we start? (3)

#### **In terms of "organization" I suggest the following:**

- **1. Let us really configure our "Team" membership (with leaders identified)**.
	- This allows to get the stuff in the previous slide going.
	- **And EM will have to work with TAGLs to pre-organize the recommended hierarchical structure of each of the TeamSpaces. Perhaps we will work first with some of those who are more proficient in EDMS to do this. So, please, stay tuned if you get contacted.**
- **2. Let us agree on the date for the "document uploading boot camp workshop"**
- **3. In addition, let us name additional POCs on the following matters and have them "intensely" start working with us.**
	- "BOM" team
	- Costing this involves cost item list and its re-organization into what is called "bills of materials" in EDMS.
	- Configuration control (Assignment has been done, but the guy has not really started)
	- CAD data organization in areas of proto-/real-design efforts.
	- Other special interest groups, if any (but hopefully not to too many in the beginning).

#### What I would like to see done in order for us to start

- • **PM** to define the Deadline for submitting "Team Member" lists: (For instance, next week)
- • **PM** to set agreement on **"document uploading boot camp workshop"**
	- When:
	- Where: (For instance, FNAL in April)
- • **Some "Front-runner" teams** to volunteer working with EMO for preparing Team Workspace time early:
- $\bullet$  **POCs** to be defined for:
	- Additional, non-TAGL teams, if any are needed:
	- –– BOM taskforce (TF):
	- –Costing issues TF:
	- CAD TF:

### Conclusions Again

#### • **I am seeking PMs**

- – To give EMO (Engineering Management office) a go-ahead to ask TAGLs (Technical/Area Group Leaders) for the member lists to use for EDMS "Teams" ASAP.
- –– To give EMO guidance, as to when to organize "boot-camp workshops" to give real-life on-the-job training to those Team members concerning uploading / reviewing / updating existing ILC design documents of RDR-origin, as well as design CAD drawings.
- –To give EMO guidance, as to when and where to start identifying additional POCs (Point of Contacts) on other critical EDMSrelated matters, such as Costing, Bill of Materials (hierarchical structure that outlines the HW organization of ILC), CAD and other special interest groups.
- •• Because I believe we are technically ready to start doing so.
- • **What this means –**
	- – you (general GDE folks) had better be prepared for something to come up / down on you relatively soon.

- •Issue:
- Additional Note: Timezone module Indico (1)<br>• Issue:<br>— With indico, sometimes you want to deal with the presentation times of a<br>meeting to be held at a timezone that you do not happen to be in. – With indico, sometimes you want to deal with the presentation times of a meeting to be held at a timezone that you do not happen to be in.
	- You would like to be able to handle this situation gracefully and painlessly.
	- $\bullet$  Solution:
		- Implementation of the Timezone module (by Jim Fromm, Fermilab), developed for ILCAgenda (Thomas Baron, Jose Benito Gonzales Lopez and the Indico team, CERN) and tested in the last months (ilcagenda\_support team, CERN and GDE - Maura Barone).
	- $\bullet$  Status:
		- $\,$  ILCAgenda planned to be put in production right after the end of the  $\,$ TILC08 meeting.

#### Additional Note: Timezone module – Indico (2)

- $\bullet$  $\bullet$  The time zone names
	- Definitions as per "Olson database" (see http://en.wikipedia.org/wiki/Zoneinfo)
	- Format = Area/Location, e.g.: Europe/Zurich, Us/Central, Asia/Tokyo.
	- Usually the most populous city in a region represents the entire time zone  $\rightarrow$  you may not find your city in the menu, if you are rural (sorry).
- $\bullet$ The time zone (TZ) setting :3 different levels: category/event/user.
	- Category: creator of a category set the default TZ for that category. Use a pull-down menu
	- Event: creator of a meeting can decide to use the TZ of the category or to change it.
	- User: the user can set the preferred TZ in the user profile. Two new fields :
		- Timezone
		- Display Mode
			- "My Timezone"  $\bm{\rightarrow}$  Display the events according to the TZ in the user profile.
			- "Event Timezone"  $\rightarrow$  Display the events in the TZ that the event is defined.